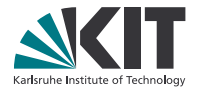

### Action Unit Intensity Estimation using Hierarchical Partial Least Squares

Tobias Gehrig<sup>∗</sup> , Ziad Al-Halah<sup>∗</sup> , Hazım Kemal Ekenel, Rainer Stiefelhagen | May 06, 2015

<sup>∗</sup> Both authors contributed equally to this study.

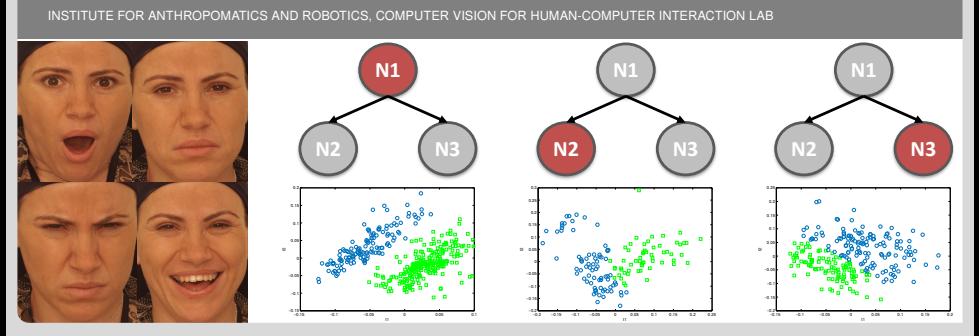

KIT - University of the State of Baden-Wuerttemberg and KIT – University of the State of Baden-Wuerflemberg and<br>National Research Center of the Helmholtz Association www.kit.edu.com www.kit.edu.com www.kit.edu.com www.kit.edu

#### <span id="page-1-0"></span>2 06.05.2015 Gehrig, Al-Halah, Ekenel, Stiefelhagen -Action Unit Intensity Estimation using Hierarchical Partial Least Squares

#### Computer Vision for HCI Lab

How can facial expressions be described?

## Most popular way: Prototypic expressions from emotions

**Motivation** 

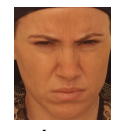

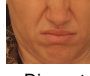

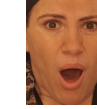

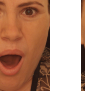

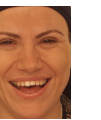

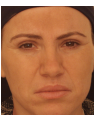

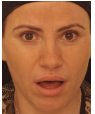

Neutral Anger Disgust Fear Happy Sadness Surprise

## Problems:

- Rarely occur in real-life in their idealized form
- Context is important:  $\Rightarrow$  Judging only by face, he could be happy, but is actually frustrated

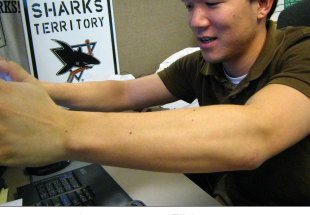

by star5112, on Flickr

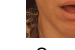

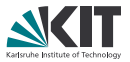

## **Motivation**

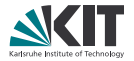

How can facial expressions be described?

#### Description without interpretation

#### Facial Action Coding System (FACS) (Ekman and Friesen 1978 [\[1\]](#page-22-0))

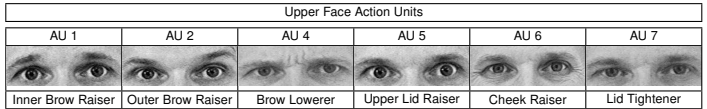

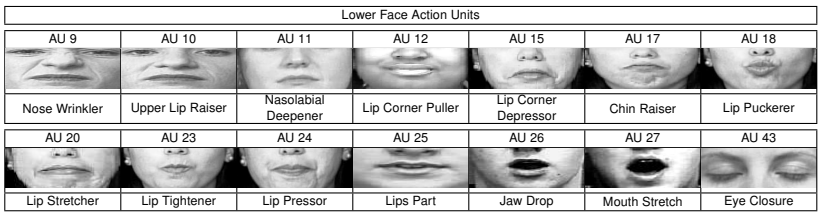

Images taken from Tian et al. 2005 [\[5\]](#page-23-0)

#### **n** Intensity Estimation

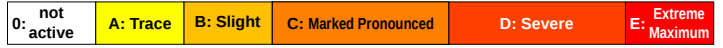

## AU Intensity Estimation is Non-linear

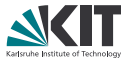

- Task is non-linear due to variations in:
	- illumination
	- **gender** 
		- **e** eyebrow shape
	- age
		- skin texture and muscle structure
	- ethnicity
		- face shape

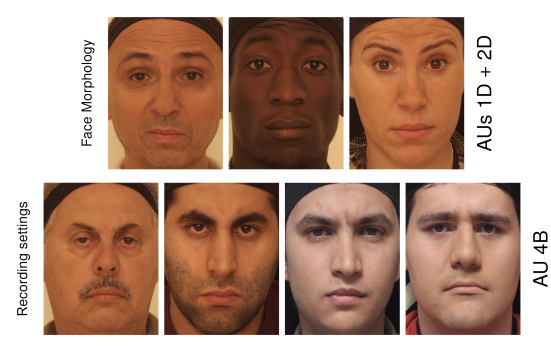

Images taken from Bosphorus database (Savran et al. 2008 [\[3\]](#page-23-1))

- Common approach: specific features or non-linear machine learning
- **Drawback:** non-linear machine learning often overfits and is slow
- <span id="page-3-0"></span>**Our solution:** hierarchical approach using locally linear models

## Partial Least Square (PLS) Analysis

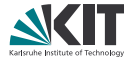

<span id="page-4-0"></span>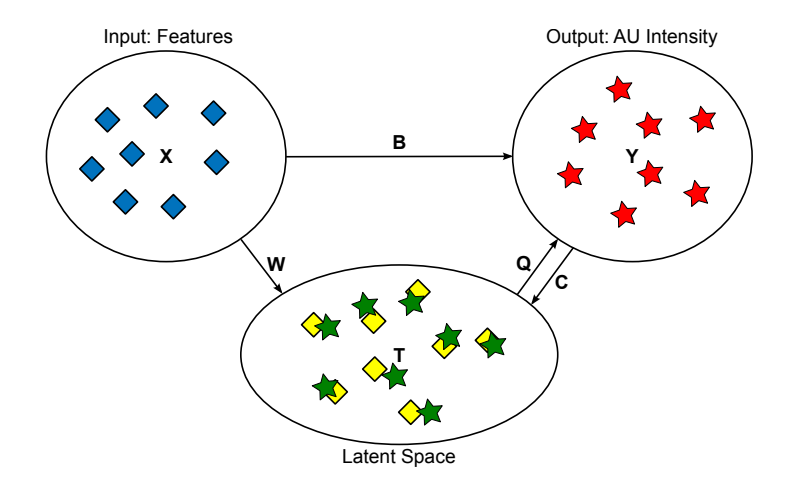

## Partial Least Square Analysis

Latent space (first two dimensions)

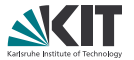

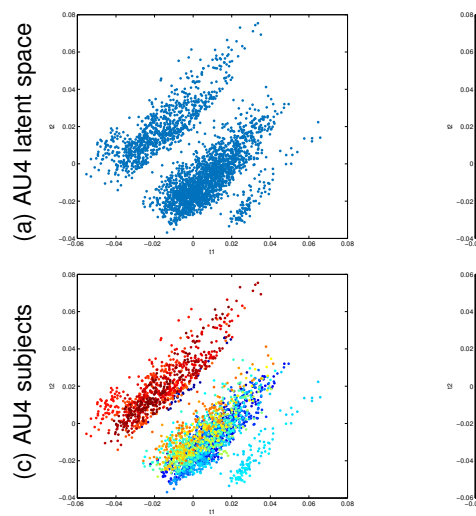

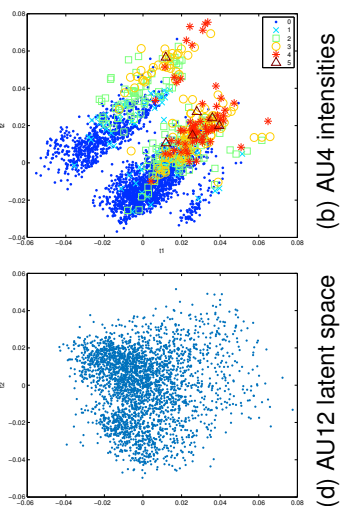

t1

## Local PLS model latent spaces

First two levels of the hierarchy for different AUs

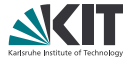

<span id="page-6-0"></span>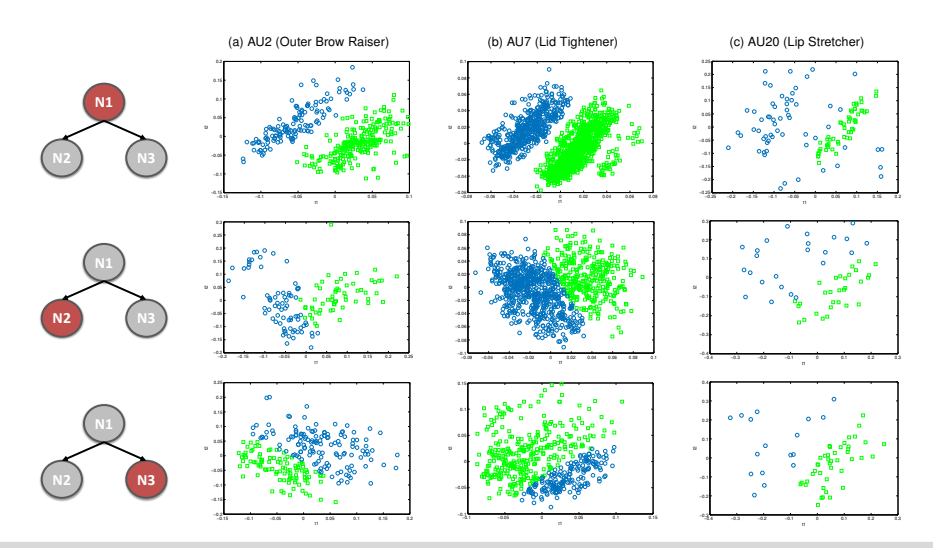

Algorithm

 $input : X, Y, (S=2)$ output: model  $PLS_{root} \leftarrow \text{PLS}_{fit}(\textbf{X}, \textbf{Y})$  $(\textit{model}, \textit{root}) \leftarrow \text{add\_to\_hierarchy}([\ ] , \textit{PLS}_{\textit{root}})$  $node\_list \leftarrow push(root, node\_list)$ while not is empty(node list) do  $n_i \leftarrow \text{pop}(\text{node\_list})$  $lt_{n_i} \leftarrow \text{get\_latent\_space}(\mathbf{X}_{n_i}, \mathbf{Y}_{n_i}, \text{PLS}_{n_i})$  $C_{n_i} \leftarrow$  cluster( $lt_{n_i}$ , S) if  $\mathit{not}$  is\_good(C $_{n_i}$ ) then continue end for  $j \leftarrow$  1 to  $S$  do  $idx_j \leftarrow get\_cluster(j, C_{n_i})$  $PLS_j \leftarrow PLS\_fit(X_{n_i}(idx_j), Y_{n_i}(idx_j))$  $(model, n_j) \leftarrow add_to\_hierarchy(n_i, PLS_j)$  $\mathsf{node\_list} \leftarrow \text{push}(n_j, \mathsf{node\_list})$ end

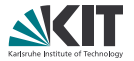

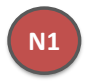

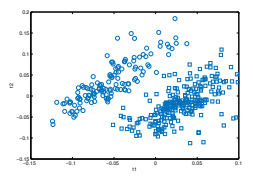

### Algorithm

 $input : X, Y, (S=2)$ output: model  $PLS_{root} \leftarrow \text{PLS}_\text{fit}(X, Y)$  $(\textit{model}, \textit{root}) \leftarrow \text{add\_to\_hierarchy}([\ ] , \textit{PLS}_{\textit{root}})$  $node\_list \leftarrow push(root, node\_list)$ while not is empty(node list) do  $n_i \leftarrow \text{pop}(\text{node\_list})$ 

```
lt_{n_i} \leftarrow \text{get\_latent\_space}(\mathbf{X}_{n_i}, \mathbf{Y}_{n_i}, PLS_{n_i})C_{n_i} \leftarrow \text{cluster}(lt_{n_i}, S)if not is_good(C_{n_i}) then
  continue
end
for j \leftarrow 1 to S do
```
idx<sup>j</sup> ← get\_cluster ( j, C n i ) PLS<sup>j</sup> ← PLS \_fit ( X n i (idx<sup>j</sup> ), Y n i (idxj)) (model, n<sup>j</sup> ) ← add \_to \_hierarchy ( n <sup>i</sup>, PLS<sup>j</sup> ) node\_list ← push ( nj, node\_list ) end

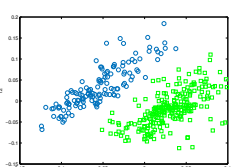

−0.15 −0.1 −0.05

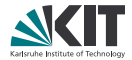

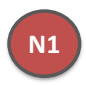

0 0.05 0.1

### Algorithm

```
input : X, Y, (S=2)output: model
PLS_{root} \leftarrow \text{PLS}_\text{fit}(X, Y)(\textit{model}, \textit{root}) \leftarrow \text{add\_to\_hierarchy}([\ ] , \textit{PLS}_{\textit{root}})node\_list \leftarrow push(root, node\_list)while not is empty(node list) do
       n_i \leftarrow \text{pop}(\text{node\_list})lt_{n_i} \leftarrow \text{get\_latent\_space}(\mathbf{X}_{n_i}, \mathbf{Y}_{n_i}, \text{PLS}_{n_i})C_{n_i} \leftarrow \text{cluster}(lt_{n_i}, S)if \mathit{not} is_good(C_{n_i}) then
              continue
       end
        for j \leftarrow 1 to S do
               idx_j \leftarrow get\_cluster(j, C_{n_i})PLS_j \leftarrow \text{PLS\_fit}(\mathbf{X}_{n_i}(idx_j), \mathbf{Y}_{n_i}(idx_j))(\textit{model}, n_j) \leftarrow \text{add\_to\_hierarchy}(n_i, PLS_j)\mathsf{node\_list} \leftarrow \text{push}(n_j, \mathsf{node\_list})end
```
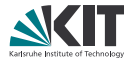

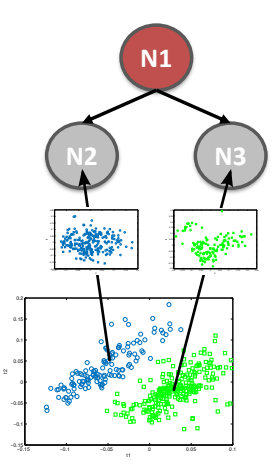

### Algorithm

 $input : X, Y, (S=2)$ output: model  $PLS_{root} \leftarrow \text{PLS}_\text{fit}(X, Y)$  $(\textit{model}, \textit{root}) \leftarrow \text{add\_to\_hierarchy}([\ ] , \textit{PLS}_{\textit{root}})$  $node\_list \leftarrow push(root, node\_list)$ while not is empty(node list) do  $n_i \leftarrow \text{pop}(\text{node\_list})$ 

```
lt_{n_i} \leftarrow \text{get\_latent\_space}(\mathbf{X}_{n_i}, \mathbf{Y}_{n_i}, PLS_{n_i})C_{n_i} \leftarrow \text{cluster}(lt_{n_i}, S)if not is_good(C_{n_i}) then
  \mathbf{L}continue
end
```

$$
\begin{array}{ll}\n\textbf{for } j \leftarrow 1 \textbf{ to } S \textbf{ do} \\
\begin{array}{c}\n\textbf{idx}_j \leftarrow \text{get\_cluster}(j, C_{n_i}) \\
\textbf{PLS}_j \leftarrow \text{PLS\_fit}(\mathbf{X}_{n_i}(\textit{id}x_j), \mathbf{Y}_{n_i}(\textit{id}x_j)) \\
(model, n_j) \leftarrow \text{add\_to\_hierarchy}(n_i, PLS_j) \\
\textbf{node\_list} \leftarrow \text{push}(n_j, node\_list)\n\end{array}
$$

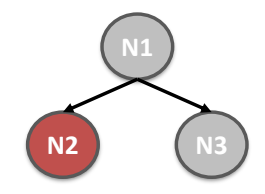

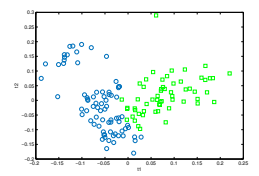

#### Computer Vision for HCI Lab

### Algorithm

```
input : X, Y, (S=2)output: model
PLS_{root} \leftarrow \text{PLS}_\text{fit}(X, Y)(\textit{model}, \textit{root}) \leftarrow \text{add\_to\_hierarchy}([\ ] , \textit{PLS}_{\textit{root}})node\_list \leftarrow push(root, node\_list)while not is empty(node list) do
       n_i \leftarrow \text{pop}(\text{node\_list})lt_{n_i} \leftarrow \text{get\_latent\_space}(\mathbf{X}_{n_i}, \mathbf{Y}_{n_i}, \text{PLS}_{n_i})C_{n_i} \leftarrow \text{cluster}(lt_{n_i}, S)if \mathit{not} is_good(C_{n_i}) then
              continue
       end
        for j \leftarrow 1 to S do
               idx_j \leftarrow get\_cluster(j, C_{n_i})PLS_j \leftarrow \text{PLS\_fit}(\mathbf{X}_{n_i}(idx_j), \mathbf{Y}_{n_i}(idx_j))(\textit{model}, n_j) \leftarrow \text{add\_to\_hierarchy}(n_i, PLS_j)\mathsf{node\_list} \leftarrow \text{push}(n_j, \mathsf{node\_list})end
```
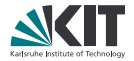

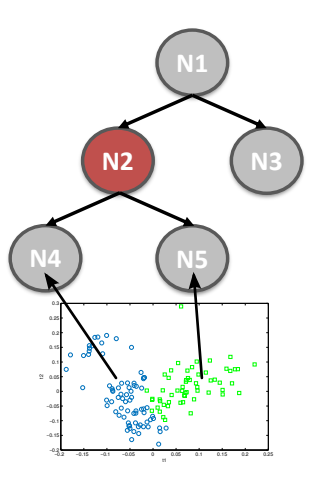

#### end

### Algorithm

```
input : X, Y, (S=2)output: model
PLS_{root} \leftarrow \text{PLS}_\text{fit}(X, Y)(\textit{model}, \textit{root}) \leftarrow \text{add\_to\_hierarchy}([\ ] , \textit{PLS}_{\textit{root}})node\_list \leftarrow push(root, node\_list)while not is empty(node list) do
      n_i \leftarrow \text{pop}(\text{node\_list})
```

```
lt_{n_i} \leftarrow \text{get\_latent\_space}(\mathbf{X}_{n_i}, \mathbf{Y}_{n_i}, PLS_{n_i})C_{n_i} \leftarrow \text{cluster}(lt_{n_i}, S)if not is_good(C_{n_i}) then
  \mathbf{L}continue
end
```

$$
\begin{array}{ll}\n\textbf{for } j \leftarrow 1 \textbf{ to } S \textbf{ do} \\
\begin{array}{c}\n\textbf{idx}_j \leftarrow \textbf{get\_cluster}(j, C_{n_i}) \\
\textbf{PLS}_j \leftarrow \textbf{PLS\_fit}(X_{n_i}(\textit{id}X_j), Y_{n_i}(\textit{id}X_j)) \\
(model, n_j) \leftarrow \textbf{add\_to\_hierarchy}(n_i, PLS_j) \\
\textbf{node\_list} \leftarrow \text{push}(n_j, node\_list)\n\end{array}
$$
\n
$$
\textbf{end}
$$

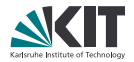

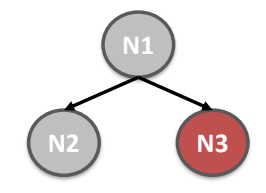

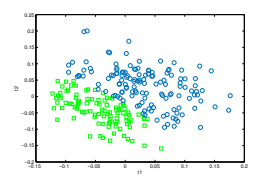

### Algorithm

```
input : X, Y, (S=2)output: model
PLS_{root} \leftarrow \text{PLS}_\text{fit}(X, Y)(\textit{model}, \textit{root}) \leftarrow \text{add\_to\_hierarchy}([\ ] , \textit{PLS}_{\textit{root}})node\_list \leftarrow push(root, node\_list)while not is empty(node list) do
       n_i \leftarrow \text{pop}(\text{node\_list})lt_{n_i} \leftarrow \text{get\_latent\_space}(\mathbf{X}_{n_i}, \mathbf{Y}_{n_i}, \text{PLS}_{n_i})C_{n_i} \leftarrow \text{cluster}(lt_{n_i}, S)if \mathit{not} is_good(C_{n_i}) then
             continue
      end
       for j \leftarrow 1 to S do
              idx_j \leftarrow get\_cluster(j, C_{n_i})PLS_j \leftarrow PLS\_fit(X_{n_i}(idx_j), Y_{n_i}(idx_j))(model, n_j) \leftarrow add_to\_hierarchy(n_i, PLS_j)\mathsf{node\_list} \leftarrow \text{push}(n_j, \mathsf{node\_list})end
```
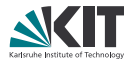

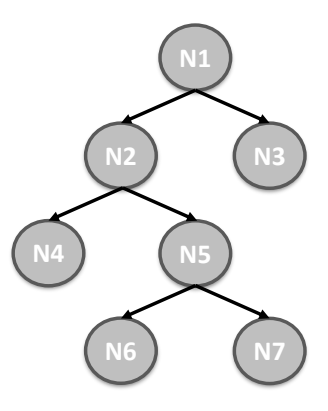

Model Combination

- Models at different levels of hierarchy are combined
- Final estimate: average over AU estimates in tree branch  $\Rightarrow$  takes advantage of characteristics of models at each level
- Models towards root provide more stable and general estimations
- Models towards leaves are less stable but more accurate

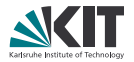

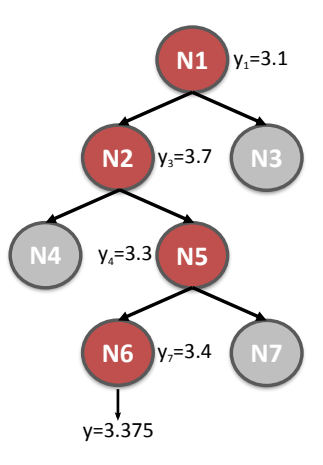

## System Overview

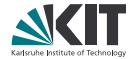

<span id="page-15-0"></span>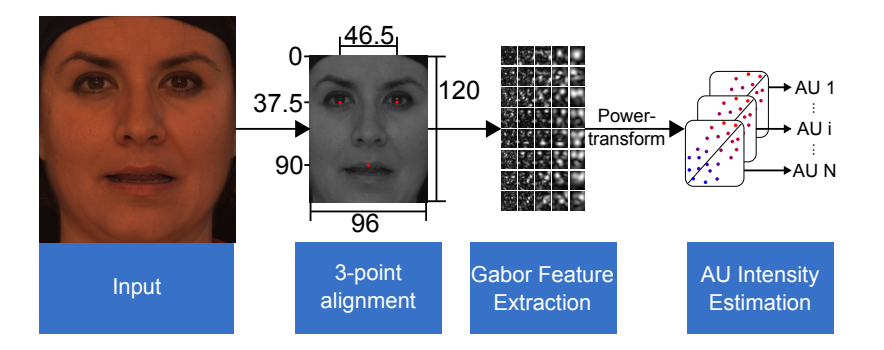

# Experiments

#### **Datasets**

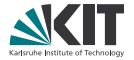

# Images 2902 117 # Subjects 105 73 **# AUs** 43 24

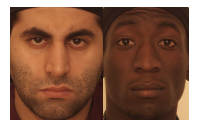

<span id="page-16-0"></span>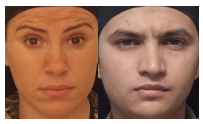

## Bosphorus Extended Cohn-Kanade (CK+)

Savran et al. 2008 [\[3\]](#page-23-1) Lucey et al. 2010 [\[2\]](#page-22-1) **Experiment** within-dataset **across-dataset** 

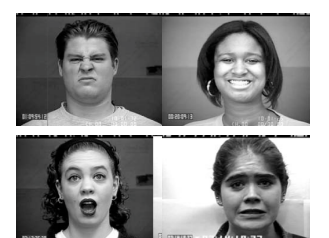

# Experiments

Evaluation Setup

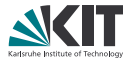

Official Bosphorus Benchmark (Savran et al. 2012) [\[4\]](#page-23-2):

- **10-fold cross validation separately for each of 25 AUs**
- **Metric:** Pearson correlation coefficient (PCC) over all fold estimates
- **Overall metric:** weighted sum of AU PCC values
- **Neights:** number of samples for corresponding AU
- Additional metric: intraclass correlation coefficient (ICC)

<span id="page-17-0"></span> $\Rightarrow$  better for this task

## Within-Dataset Evaluation

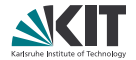

#### Results on Bosphorus

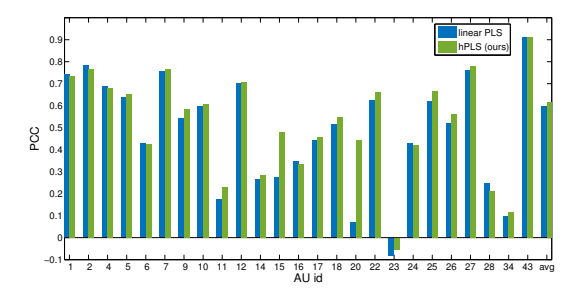

<span id="page-18-0"></span>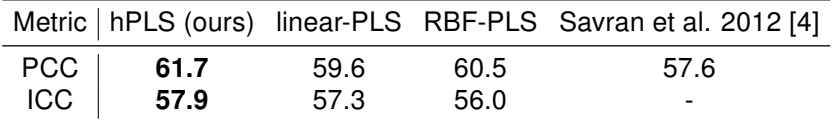

## Across-Dataset Evaluation

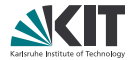

Results on CK+

<span id="page-19-0"></span>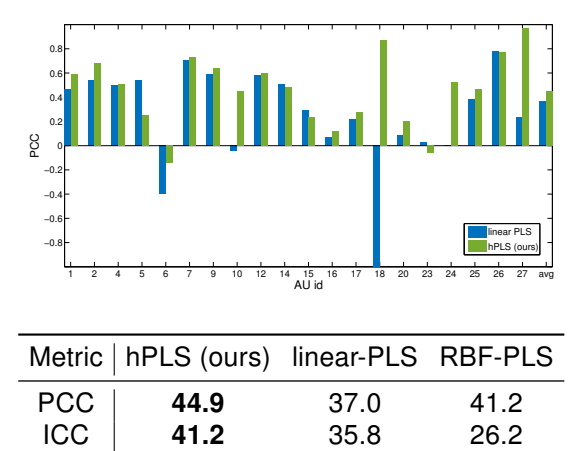

## Computational Efficiency

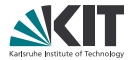

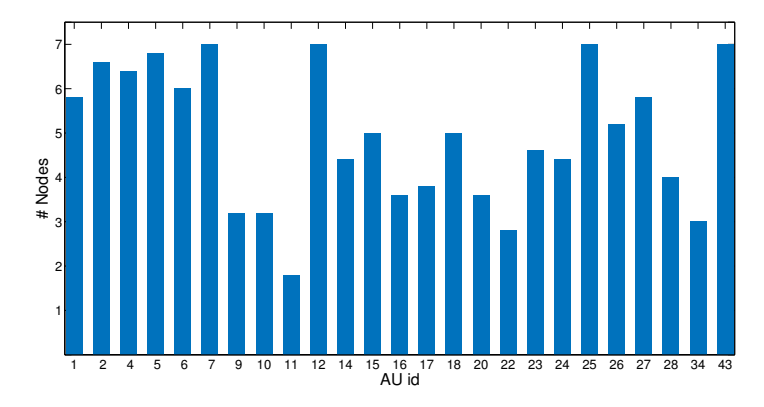

Runtime: Crossvalidation on Bosphorus incl. I/O Matlab implementation of hPLS: around 32 minutes

<span id="page-20-0"></span>C++ implementation of RBF kernel PLS: more than 7 hours

## Summary

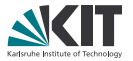

- Novel hierarchical locally-linear regression model for AU intensity estimation
- Automatically captures non-linear relations in data
- Adapts to varying complexity by learning suitable hierarchical structure
- Outperforms kernel-based models with lower computational costs
- Approach is generic  $\Rightarrow$  PLS can be replaced

#### Action Unit Intensity Estimation using Hierarchical Partial Least Squares

Tobias Gehrig<sup>∗</sup> , Ziad Al-Halah<sup>∗</sup> , Hazım Kemal Ekenel, Rainer Stiefelhagen <sup>∗</sup> Both authors contributed equally to this study.

<span id="page-21-0"></span>{tobias.gehrig, ziad.al-halah, rainer.stiefelhagen}@kit.edu, ekenel@itu.edu.tr

<http://cvhci.anthropomatik.kit.edu>

## References I

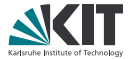

<span id="page-22-0"></span>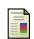

Paul Ekman and Wallace V. Friesen.

Facial Action Coding System: A Technique for the Measurement of Facial Movement.

Consulting Psychologists Press, Palo Alto, California, 1978.

<span id="page-22-1"></span>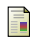

P. Lucey, J. F. Cohn, T. Kanade, J. Saragih, and Z. Ambadar. The Extended Cohn-Kanade Dataset (CK+): A complete dataset for action unit and emotion-specified expression.

In The 3rd IEEE Workshop on CVPR for Human Communicative Behavior Analysis (CVPR4HB), 2010.

## References II

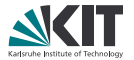

<span id="page-23-1"></span>A. Savran, N. Alyüz, H. Dibeklioğlu, O. Çeliktutan, B. Gökberk, B. Sankur, and L. Akarun.

#### Bosphorus Database for 3D Face Analysis.

In The First COST 2101 Workshop on Biometrics and Identity Management, 2008.

- <span id="page-23-2"></span>A. Savran, B. Sankur, and M. T. Bilge. Regression-based Intensity Estimation of Facial Action Units. Image and Vision Computing, 2012.
- <span id="page-23-0"></span>Y.-L. Tian, T. Kanade, and J. F. Cohn. Facial Expression Analysis, chapter 11. Springer, 2005.

## **Overview**

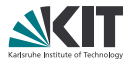

#### [Motivation](#page-1-0)

[How can facial expressions be described?](#page-1-0)

[Approach](#page-3-0)

[AU Intensity Estimation is Non-linear](#page-3-0) [Partial Least Squares \(PLS\) Analysis](#page-4-0) [Hierarchical PLS \(hPLS\)](#page-6-0)

#### **[Experiments](#page-15-0)**

[System Overview](#page-15-0) **[Datasets](#page-16-0)** [Evaluation Setup](#page-17-0) [Within-Dataset Evaluation](#page-18-0) [Across-Dataset Evaluation](#page-19-0) [Computational Efficiency](#page-20-0)

#### [Conclusions](#page-21-0)